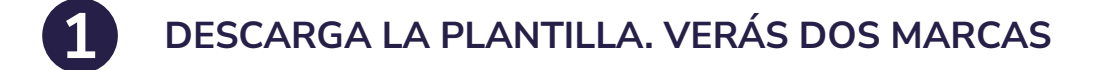

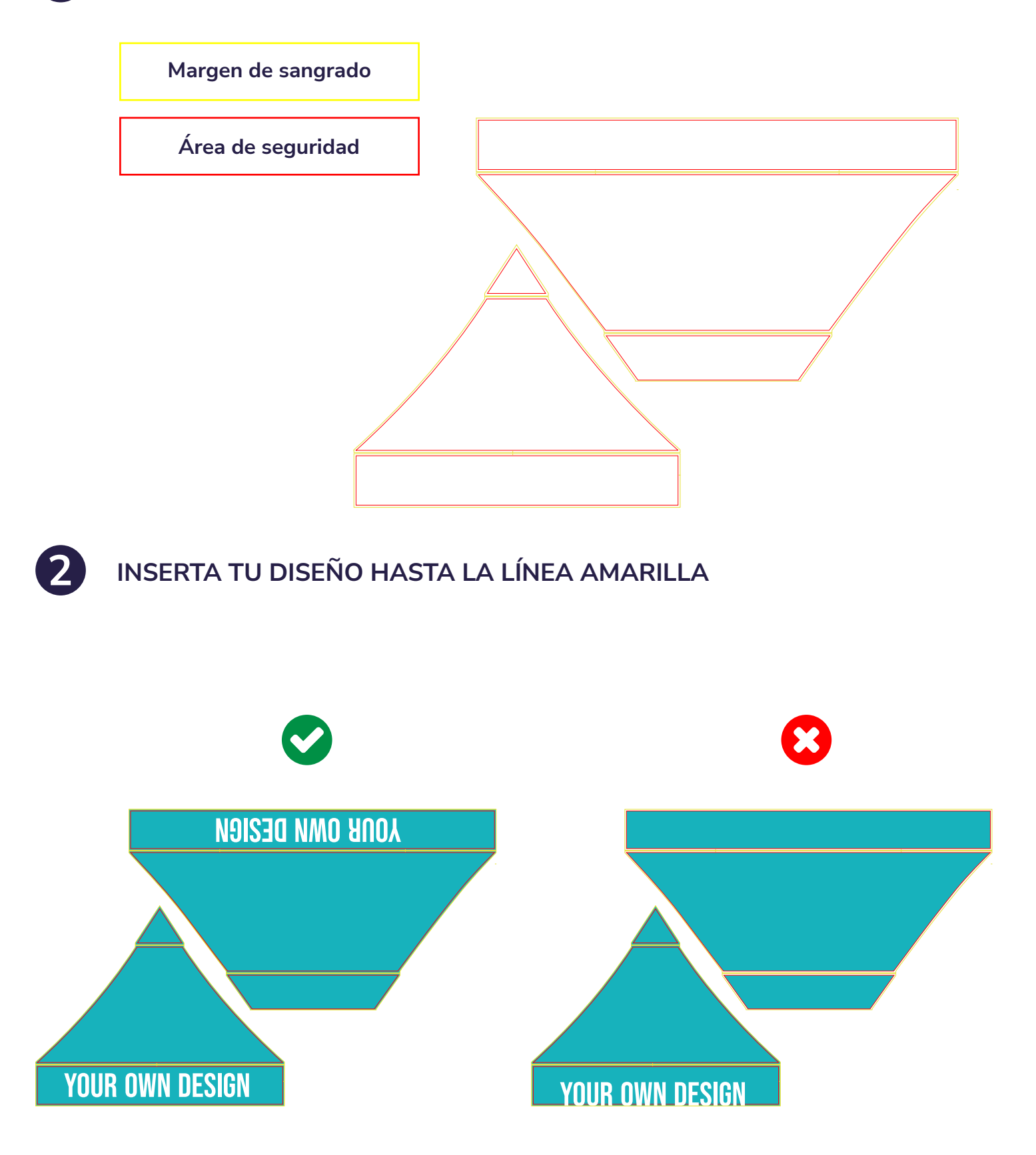

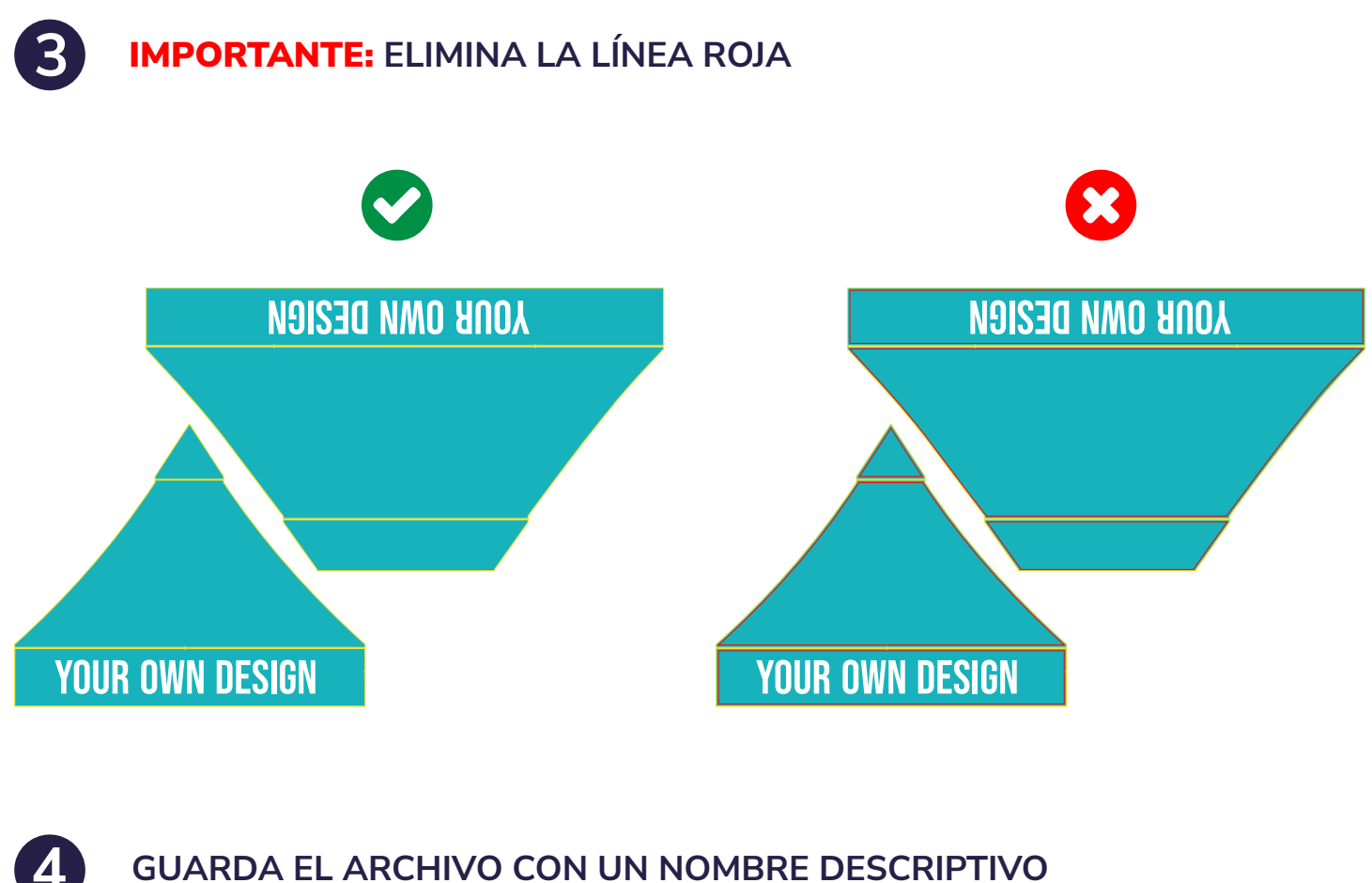

**GUARDA EL ARCHIVO CON UN NOMBRE DESCRIPTIVO**

**SUBE EL DISEÑO A TU PEDIDO A TRAVÉS DE LA WEB** 5

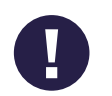

## **RECUERDA:**

- **TRABAJA EN CMYK**
- **NO USES IMÁGENES PIXELADAS**
- **TRABAJA EN 150 PPP**
- **UTILIZA LA PLANTILLA DE CADA PRODUCTO**
- **SUBE UN DISEÑO POR ARCHIVO (NO SE ADMITEN VARIOS DISEÑOS EN UN MISMO ARCHIVO)**
- **INCRUSTA LAS IMÁGENES**
- **TRAZA LAS TIPOGRAFÍAS**
- **ACEPTAMOS ARCHIVOS EN** PDF, AI, PSD, EPS, JPG, JPEG
- **NO MODIFIQUES LAS DIMENSIONES DE LA PLANTILLA**